#### **Chapter 12**

# **Timed Systems**

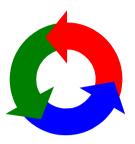

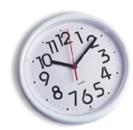

Acknowledgement: Thanks to Paul Strooper for a first draft of these slides.

©Magee/Kramer 2nd Edition

Concurrency: timed systems

# timed vs. real-time systems

So far we have not been concerned with passage of time: the correctness of the models/implementations depended on the order of actions, but not their duration.

With timed systems, the correctness does depend on performing actions by specific times. We make the simplifying assumption that program execution proceeds sufficiently quickly such that, when related to the time between external events, it can be ignored.

With real-time systems, we do take the duration of program execution into account, and we typically specify and subsequently guarantee an upper bound to execution time. Real-time systems are beyond the scope of this chapter.

Concurrency: timed systems

# Timed Systems

# Concepts:

programs that are concerned with passage of time synchronize processes through global clock

# Models:

model time through shared 'tick' action

# Practice:

implement processes as Timed objects control progress of time using TimeManager thread

Concurrency: timed systems

©Magee/Kramer 2nd Edition

# 12.1 Modeling timed systems

- ◆ To model time, we adopt a discrete model of time introduces timing uncertainty, but can increase accuracy by allowing more ticks per second
- Passage of time is signaled by successive 'tick's of a clock shared by all processes that need to be aware of passing of time
- ♦ Consider detection of double mouse clicks within D ticks:

```
DOUBLECLICK(D=3) =
   (tick -> DOUBLECLICK | click -> PERIOD[1]),
PERIOD[t:1..D] =
   (when (t==D) tick -> DOUBLECLICK
   |when (t<D) tick -> PERIOD[t+1]
   |click -> doubleclick -> DOUBLECLICK
)
```

Concurrency: timed systems

©Magee/Kramer 2nd Edition

#### timing consistency

Producer produces item every Tp seconds and consumer consumes item every Tc seconds.

```
||SAME = (PRODUCER(2) || CONSUMER(2)).
||SLOWER = (PRODUCER(3) || CONSUMER(2)).
||FASTER = (PRODUCER(2) || CONSUMER(3)).
```

Concurrency: timed systems

©Magee/Kramer 2nd Edition

#### model analysis

```
Trace to property violation in STORE:

put

tick

put

tick

put

tick

put

tick

put

tick

put

tick

put

tick

put

tick

put

tick

put

tick

put
```

To ensure maximal progress of other actions, make the tick action low priority.

| | | NEW SYS = SYS>>{tick}.

To ensure progression of time, make sure tick occurs regularly in an infinite execution.

```
progress TIME = {tick}
```

# maximal progress

Use a store for items to connect producer and consumer.

If items are consumed at the same rate as they are produced, then surely the store should not overflow?

Concurrency: timed systems

©Magee/Kramer 2nd Edition

#### ensuring progression of time

The following process violates the TIME progress property:

```
PROG = (start -> LOOP | tick -> PROG),
LOOP = (compute -> LOOP | tick -> LOOP).

||CHECK = PROG>>{tick}.
progress TIME = {tick}.
```

To fix this, we can include an action that terminates the loop and forces a tick action.

```
PROG = (start -> LOOP | tick -> PROG),

LOOP = (compute -> LOOP
    |tick -> LOOP
    |end -> tick -> PROG
    ).
```

Concurrency: timed systems

©Magee/Kramer 2nd Edition

Concurrency: timed systems

#### Modeling output in an interval

Produce an output at any time after Min ticks and before Max ticks

```
OUTPUT(Min=1,Max=3) =
      (start -> OUTPUT[1]
     Itick -> OUTPUT
     ),
OUTPUT[t:1..Max] =
      (when (t>Min && t<=Max) output -> OUTPUT
     |when (t<Max)
                              tick -> OUTPUT[t+1]
     ١.
                                                 LTS? Trace..
```

Concurrency: timed systems

©Magee/Kramer 2nd Edition

#### **Modeling timeout**

Use of timeout to detect the loss of a message or failure in a distributed system. Use a separate TIMEOUT process:

```
TIMEOUT(D=1) = (setT0 -> TIMEOUT[0]
                  |{tick,resetT0} -> TIMEOUT
                  ),
                                                Interface actions depend on
TIMEOUT[t:0..D] =
                                                the system into which
      (when (t<D) tick -> TIMEOUT[t+1]
                                                RECEIVER is placed - so we
      |when (t==D) timeout -> TIMEOUT
                                                should not apply maximal
                                                 progress to these actions
      |resetT0 -> TIMEOUT
                                                within the RECEIVER
      ) .
                                                process but later at the
REC = (start -> setT0 -> WAIT),
                                                 system level. Consequently,
WAIT = (timeout -> REC
                                                 we give interface actions
                                                the same priority as the
        |receive -> resetT0 -> REC).
                                                 tick action.
||RECEIVER(D=2) = (REC || TIMEOUT(D))
                     >>{receive,timeout,start,tick}
                                                            Minimized
                      @{receive,timeout,start,tick}.
                                                            LTS?
```

# **Modeling jitter**

Produce an output at a predictable rate, but at any time within a given period.

```
JITTER(Max=2) =
     (start -> JITTER[1]
     |tick -> JITTER
    ),
JITTER[t:1..Max] =
     (output -> FINISH[t]
     |when (t<Max) tick -> JITTER[t+1]
     ).
FINISH[t:1..Max] =
     (when (t<Max) tick -> FINISH[t+1]
     |when (t==Max) tick -> JITTER
     ).
                                                 LTS? Trace.
```

Concurrency: timed systems

10

©Magee/Kramer 2nd Edition

# 12.2 implementing timed systems

- ◆ Thread-based approach
  - translate active entities in model into threads in implementation
  - use sleep () and timed wait () to synchronize with time
- Event-based approach
  - translate active entities in model into objects that respond to timing events
  - tick actions in model become events broadcast by a time manager to all program entities that need to be aware of passage of time
- ◆ Use event-based approach in this chapter
  - more direct translation from model to implementation
  - more efficient for timed system with many activities (avoids context-switching overheads)

Concurrency: timed systems

12

#### timed objects

Each process which has a tick action in its alphabet becomes a timed object in the implementation.

```
interface Timed {
    public void pretick() throws TimeStop;
    public void tick();
}
```

Time manager implements a two-phase event broadcast:

- 1. pretick(): object performs all output actions that are enabled in current state
- 2. tick(): object updates its state with respect to inputs and passage of time

Concurrency: timed systems

13

©Magee/Kramer 2nd Edition

#### timed producer-consumer

```
class ProducerConsumer {
  TimeManager clock = new TimeManager(1000);
  Producer producer = new Producer(2);
  Consumer consumer = new Consumer(2);

  ProducerConsumer() {clock.start()}

  class Producer implements Timed {...}
  class Consumer implements Timed {...}
}
```

#### countdown timer

Concurrency: timed systems

©Magee/Kramer 2nd Edition

#### timed producer-consumer - class Producer

```
class Producer implements Timed {
  int Tp,t;
  Producer(int Tp) {
    this.Tp = Tp; t = 1;
    clock.addTimed(this);
  }
  public void pretick() throws TimeStop {
    if (t == 1) consumer.item(new Object());
  }
  public void tick() {
    if (t < Tp) { ++t; return; }
    if (t == Tp) { t = 1; }
  }
}</pre>
```

Concurrency: timed systems

#### timed producer-consumer - class Consumer

```
CONSUMER(Tc=3) = (item -> DELAY[1] | tick -> CONSUMER),
DELAY[t:1..Tc] = (when (t==Tc) tick -> CONSUMER
                 |when (t<Tc) tick -> DELAY[t+1]
```

```
class Consumer implements Timed {
 int Tc,t; Object consuming = null;
 Consumer (int Tc) {
   this.Tc = Tc; t = 1;
   clock.addTimed(this);
 public void item(Object x) throws TimeStop {
   if (consuming != null) throw new TimeStop();
   consuming = x:
 public void pretick() {}
 public void tick() {
   if (consuming == null) { return; }
   if (t < Tc) { ++t; return; }</pre>
   if (t == Tc) { consuming = null; t = 1; }
```

# time manager - run method

```
public void run() {
  try {
    while (true)
      try {
        Enumeration e = ImmutableList.elements(clocked);
        while (e.hasMoreElements())
          ((Timed)e.nextElement()).pretick();
        e = ImmutableList.elements(clocked);
        while (e.hasMoreElements())
          ((Timed)e.nextElement()).tick();
      } catch (TimeStop s) {
        System.out.println("*** TimeStop");
        return;
      Thread.sleep(delay);
  } catch (InterruptedException e) {}
```

#### time manager

```
class TimeManager extends Thread
                 implements AdjustmentListener {
 volatile int delay:
 volatile ImmutableList clocked = null;
 TimeManager(int d) { delay = d; }
 public void addTimed(Timed el) {
   clocked = ImmutableList.add(clocked,el);
 public void removeTimed(Timed el) {
   clocked = ImmutableList.remove(clocked.el);
 public void adjustmentValueChanged(AdjustmentEvent e) {
   delay = e.getValue();
```

The ImmutableList class provides access to a list that does not change while it is enumerated.

Concurrency: timed systems

©Magee/Kramer 2nd Edition

# 12.3 parcel router

Parcels are dropped in a chute and fall by gravity; each parcel has a destination code. which can be read so that the parcel is routed to the correct destination bin A switch can only be moved if there is no parcel in its way.

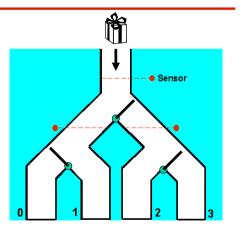

Concurrency: timed systems Concurrency: timed systems ©Magee/Kramer 2nd Edition ©Magee/Kramer 2nd Edition

#### parcel router - structure diagram

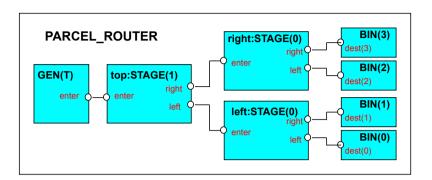

Concurrency: timed systems

©Magee/Kramer 2nd Edition

©Magee/Kramer 2nd Edition

# parcel router - GEN process and BIN property

GEN generates a parcel every T units of time. The destination of the parcel is chosen non-deterministically.

```
range Dest = 0..3
set Parcel = {parcel[Dest]}
GEN(T=3) = (enter[Parcel] -> DELAY[1] | tick -> GEN),
DELAY[t:1..T] =
     (tick -> if (t<T) then DELAY[t+1] else GEN).
```

A destination bin is modeled as the property BIN, which asserts that a parcel must be delivered to the correct destination bin.

```
property BIN(D=0) =
     (dest[D].parcel[D] -> BIN)+{dest[D][Parcel]}.
Concurrency: timed systems
```

Concurrency: timed systems

# parcel router - STAGE structure diagram

parcel router - system specification

|| GEN(T) || forall[d:0..3] BIN(d)

tick/{top,left,right}.tick }>>{tick}@{enter,dest,tick}

| | PARCEL ROUTER (T=4) =

)/{ enter/top.enter,

STAGE (L) represents a part of a parcel router at level  ${\tt L}$ with two chutes, a sensor, and a switch.

(top:STAGE(1) || left:STAGE(0) || right:STAGE(0)

dest[0]/left.left, dest[1]/left.right,

dest[2]/right.left, dest[3]/right.right,

top.left/left.enter, top.right/right.enter,

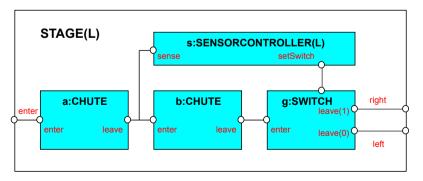

Concurrency: timed systems

#### parcel router - STAGE process

Concurrency: timed systems

------

©Magee/Kramer 2<sup>nd</sup> Edition

# parcel router - SENSORCONTROLLER process

SENSORCONTROLLER detects a parcel by the parcel moving from one chute to the next. To control where the parcel has to be sent, it uses the destination of the parcel and the level of the stage of which it is part (0 indicates left and 1 indicates right).

# parcel router - CHUTE process

CHUTE models the movement of a single parcel through a segment of a physical chute. Each chute can only handle one parcel, and a parcel stays in a chute for T (default 2) time units.

Concurrency: timed systems

©Magee/Kramer 2<sup>nd</sup> Edition

# parcel router - SWITCH process

SWITCH controls the direction in which the parcel leaves. It ignores commands from the SENSORCONTROLLER process when there is a parcel in the switch (since the physical switch can not move then).

```
SWITCH(T=1) = SWITCH[0],
SWITCH[s:Dir] =
  (setSwitch[x:Dir] -> SWITCH[x]
  |enter[p:Parcel] -> SWITCH[s][p][0]
  |tick -> SWITCH[s]
  ),
SWITCH[s:Dir][p:Parcel][i:0..T] =
  (setSwitch[Dir] -> SWITCH[s][p][i]
  |when (i<T) tick -> SWITCH[s][p][i+1]
  |when (i=T)leave[s][p] -> SWITCH[s]
  ).
```

Concurrency: timed systems

28

27

#### parcel router - ANALYSIS

- ◆ PARCEL ROUTER (3) leads to property violation
  - trace to property violation in BIN(0):

```
enter.parcel.0 -> tick -> tick -> tick ->
enter.parcel.1 -> tick -> tick -> tick ->
enter.parcel.0 -> tick -> tick -> tick ->
enter.parcel.0 -> tick ->
dest.0.parcel.0 -> tick -> tick ->
enter.parcel.0 -> tick -> tick ->
```

- first parcel is in switch when sensor detects second parcel and attempts to change the switch
- ◆ PARCEL\_ROUTER (4) does not lead to property violation and satisfies the TIME progress property

Concurrency: timed systems

29

©Magee/Kramer 2<sup>nd</sup> Edition

# parcel router - CHUTE implementation

```
class Chute implements ParcelMover, Timed {
   protected int i,T,direction;
   protected Parcel current = null;
   ParcelMover next = null;
   Chute(int len, int dir) { T = len; direction = dir; }
   public void enter(Parcel p) throws TimeStop {
     if (current != null) throw new TimeStop();
     current = p; i = 0; // package enters chute
   public void pretick() throws TimeStop {
     if (current == null) return;
     if (i == T) {
        next.enter(current); // package leaves chute
        current = null:
   public void tick() {
     if (current == null) return;
     ++i; current.move(direction);
Concurrency: timed systems
```

#### ©Magee/Kramer 2nd Edition

## parcel router - implementation

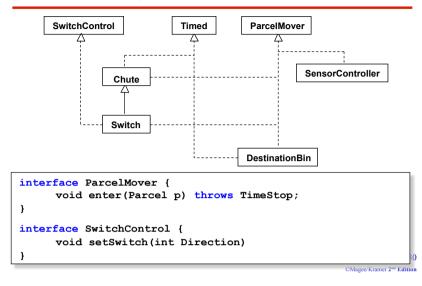

# parcel router - SWITCH implementation

```
class Switch extends Chute
             implements SwitchControl {
 ParcelMover left = null;
 ParcelMover right = null;
 private ParcelCanvas display;
 private int gate;
 Switch (int len, int dir, int g, ParcelCanvas d)
  { super(len,dir); display = d; gate = g; }
 public void setSwitch(int direction) {
   if (current == null)
      // nothing passing through switch
      display.setGate(gate, direction);
      if (direction == 0)
        next = left;
      else
        next = right;
```

Concurrency: timed systems 32

©Magee/Kramer 2<sup>ml</sup> Edition

#### parcel router - SENSORCONTROLLER implementation

```
class SensorController implements ParcelMover {
   ParcelMover next;
   SwitchControl controlled;
   protected int level;

SensorController(int level) { this.level = level; }

// parcel enters and leaves within one clock cycle
   public void enter(Parcel p) throws TimeStop {
      route(p.destination);
      next.enter(p);
   }

   protected void route(int destination) {
      int dir = (destination>>level) & 1;
      controlled.setSwitch(dir);
   }
}
```

Concurrency: timed systems

©Magee/Kramer 2nd Edition

33

#### **Summary**

#### ◆ Concepts

- programs that are concerned with passage of time
- synchronize processes through global clock

#### Models

model time through shared 'tick' action

#### ◆ Practice

- event-based approach: implement processes as Timed objects that respond to timing events
- TimeManager thread broadcasts passing of time to Timed objects

Concurrency: timed systems

©Magee/Kramer 2nd Edition

#### parcel router - STAGE implementation

```
ParcelMover makeStage(
    (ParcelMover left, ParcelMover right,
     int fallDir, // movement direction for parcel display
     int level, // 0 or 1 as in the model
                   // identity of gate for display purposes
     int gate,
  // create parts and register each with TimeManager ticker
  Chute a = new Chute(16, fallDir);
  ticker.addTimed(a);
  SensorController s = new SensorController(level);
  Chute b = new Chute(15,fallDir);
  ticker.addTimed(b);
  Switch g = new Switch(12,fallDir,gate,display);
  ticker.addTimed(g);
  // wire things together
  a.next = s; s.next = b;
                                s.controlled = q;
  b.next = q; q.left = left; q.right = right;
  return a:
```

Concurrency: timed systems

©Magee/Kramer 2<sup>nd</sup> Edition